Paweł Rajba [pawel@cs.uni.wroc.pl](mailto:pawel@cs.uni.wroc.pl) <http://pawel.ii.uni.wroc.pl/>

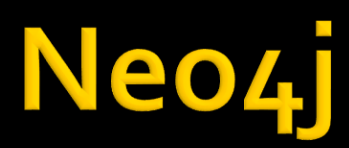

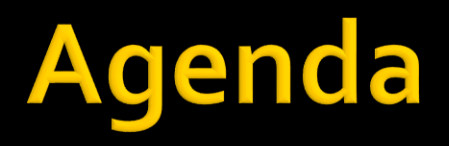

- **Introduction**
- **Graph model**
- **Properties of graph database**
- **Cypher and example database**

- Website:<https://neo4j.com/>
- A graph database
	- **Focusing primarily on relations**
- **Cypher as a query language** 
	- **· With roots in SQL**
- **Drivers for Popular Programming Languages** 
	- .Net, Java (also Spring), JavaScript, and Python
	- Communication based on binary "Bolt" protocol

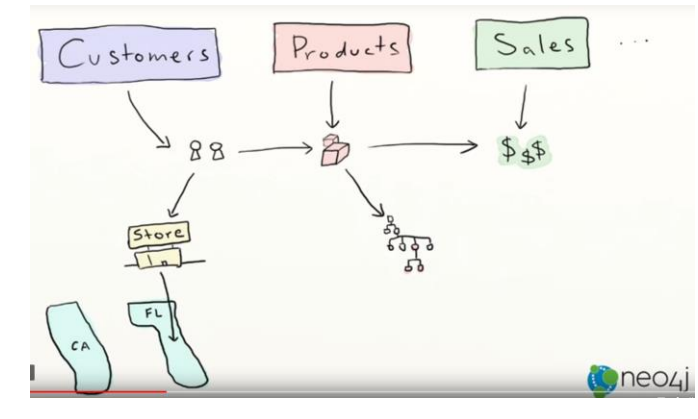

**Intuitive** 

**Data Model** 

#### **Native Graph Processing**

Specifically designed to store and manage interconnected data

#### **ACID Fully transactional** database to ensure data integrity

**Expressive Cypher Language** The Property Graph Model captures data as it naturally occurs

#### **Speed**

data size

**Scale** 

Highly performant read and write scalability without sacrificing data integrity

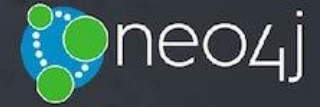

### **A** series of introduction videos available

<https://www.youtube.com/playlist?list=PL9Hl4pk2FsvWM9GWaguRhlCQ-pa-ERd4U>

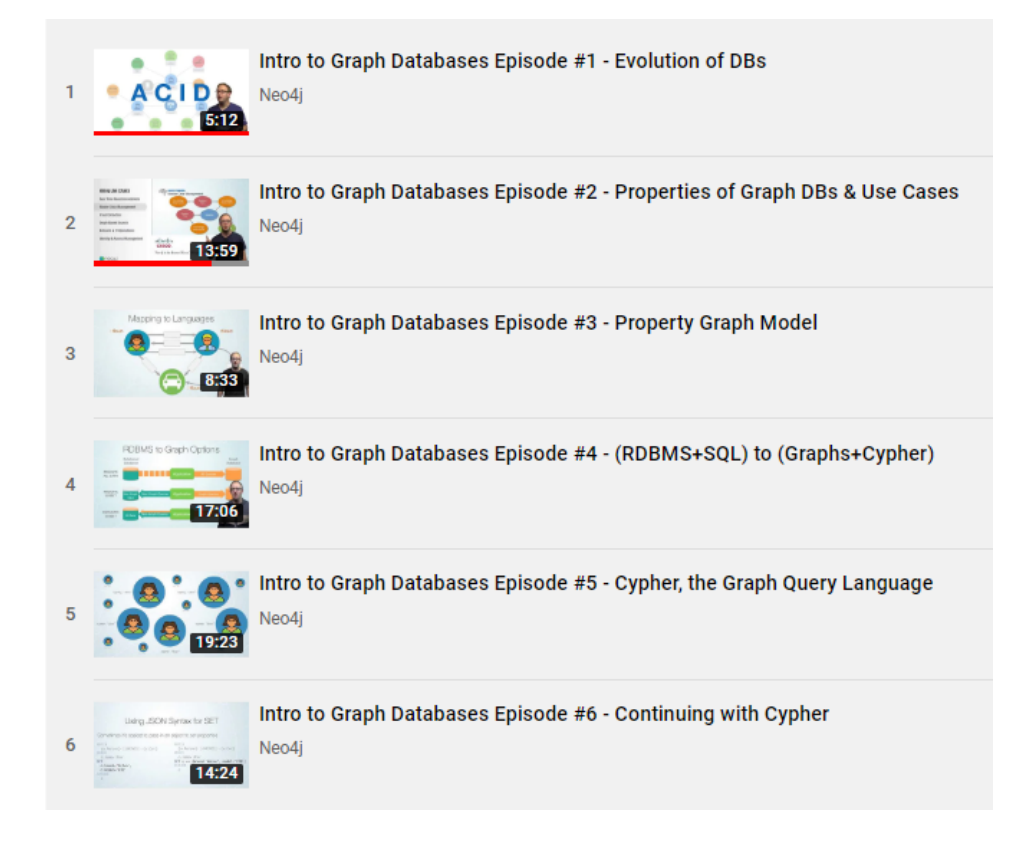

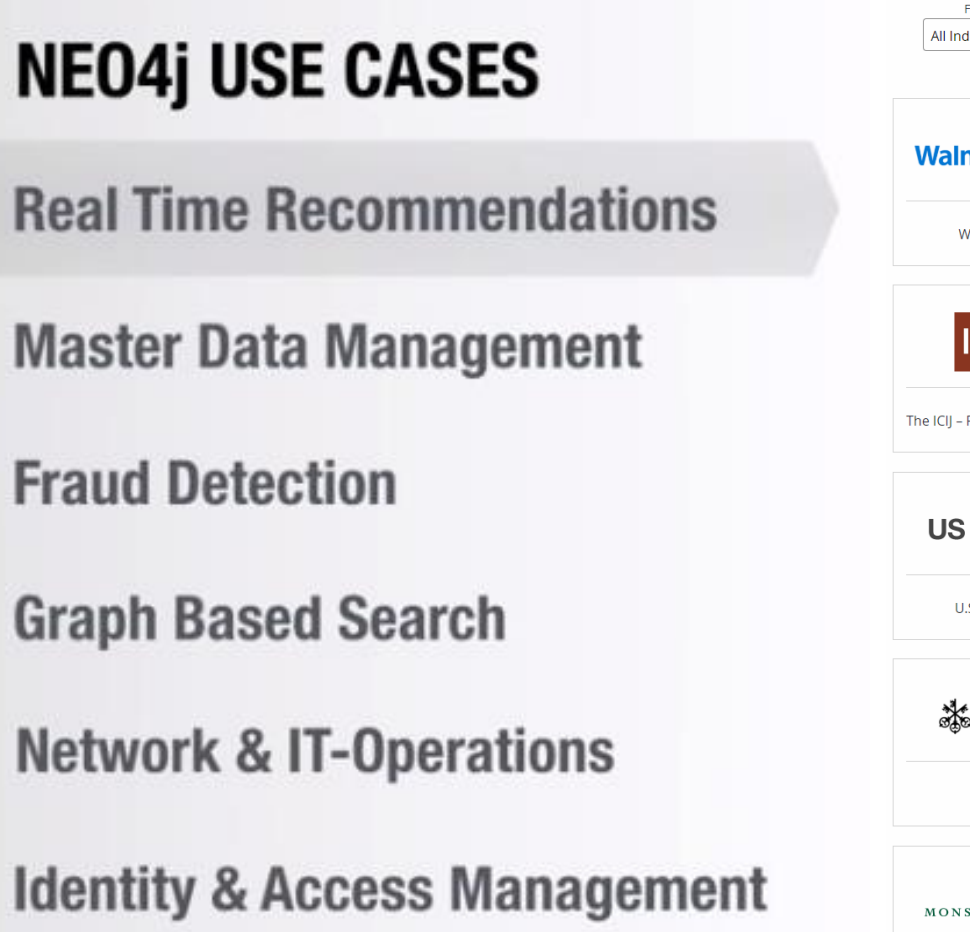

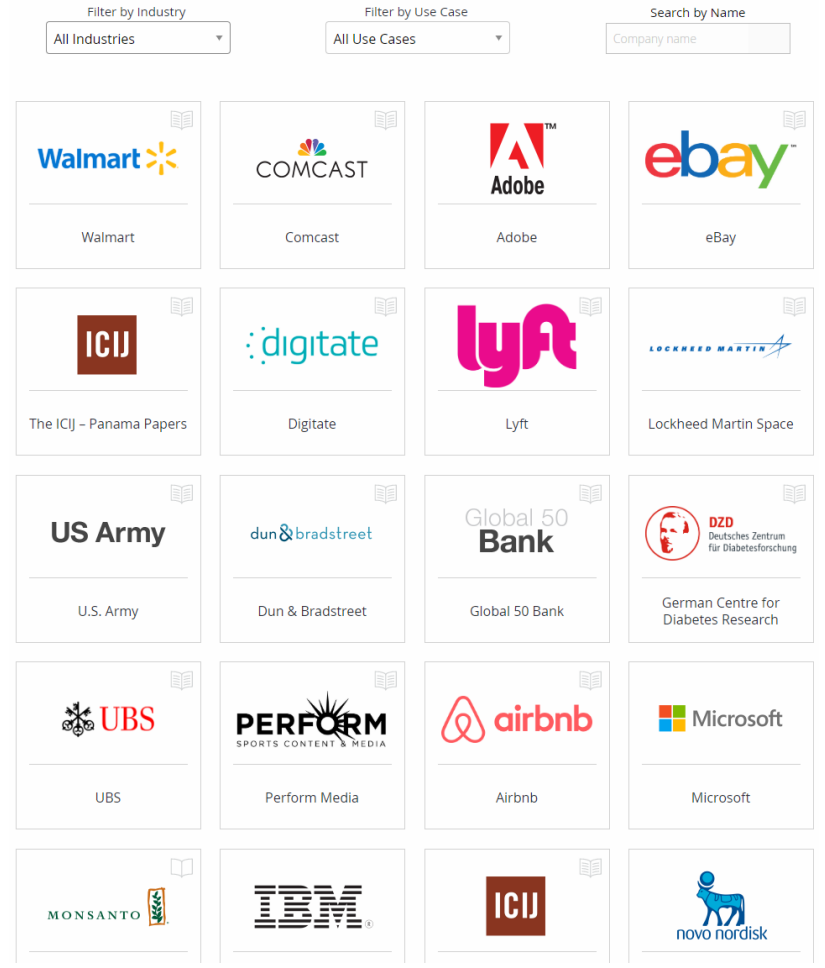

#### **Releases**

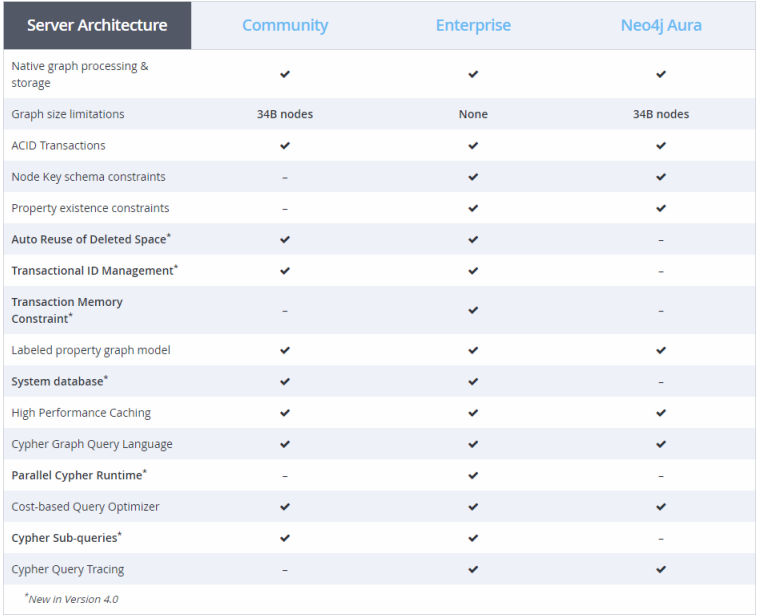

#### Neo4j Desktop: Developer-Friendly Packaging

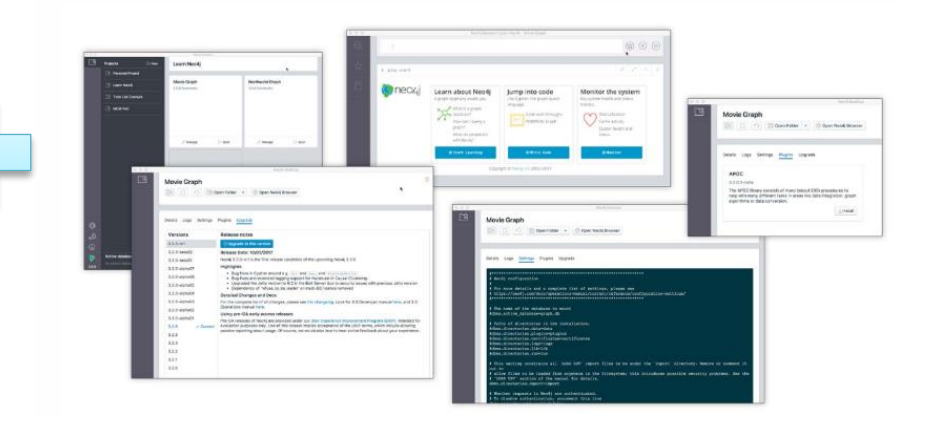

# **Graph model**

- **Treat the relationships between data as equally important** to the data itself
- Rel. databases compute relationships at query time through JOIN operations
	- A graph database stores connections alongside the data in the model
- Key constituents of the graph model
	- $\blacksquare$  Nodes entities in the graph
	- Relationships directed, named connections between two nodes (e.g. Employee *WORKS\_FOR* Company)
		- **Exen if directed, they can be navigated in both directions**
	- Properties key/value pairs that can be attached both to nodes and relationships
	- Labels on nodes representing types of nodes

## Graph model

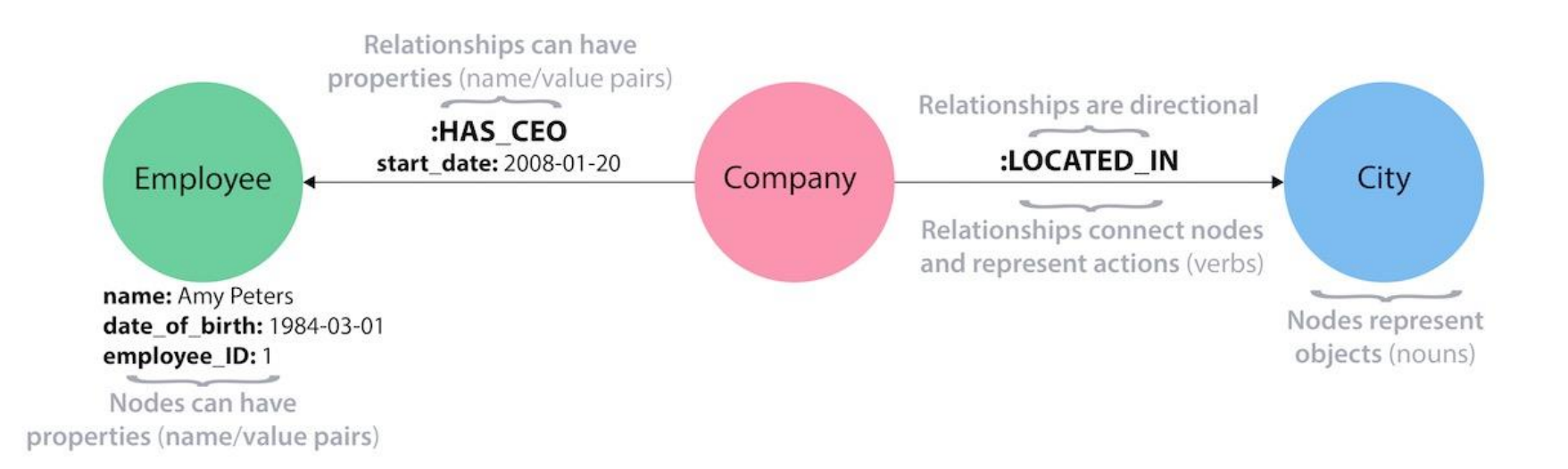

# Graph model

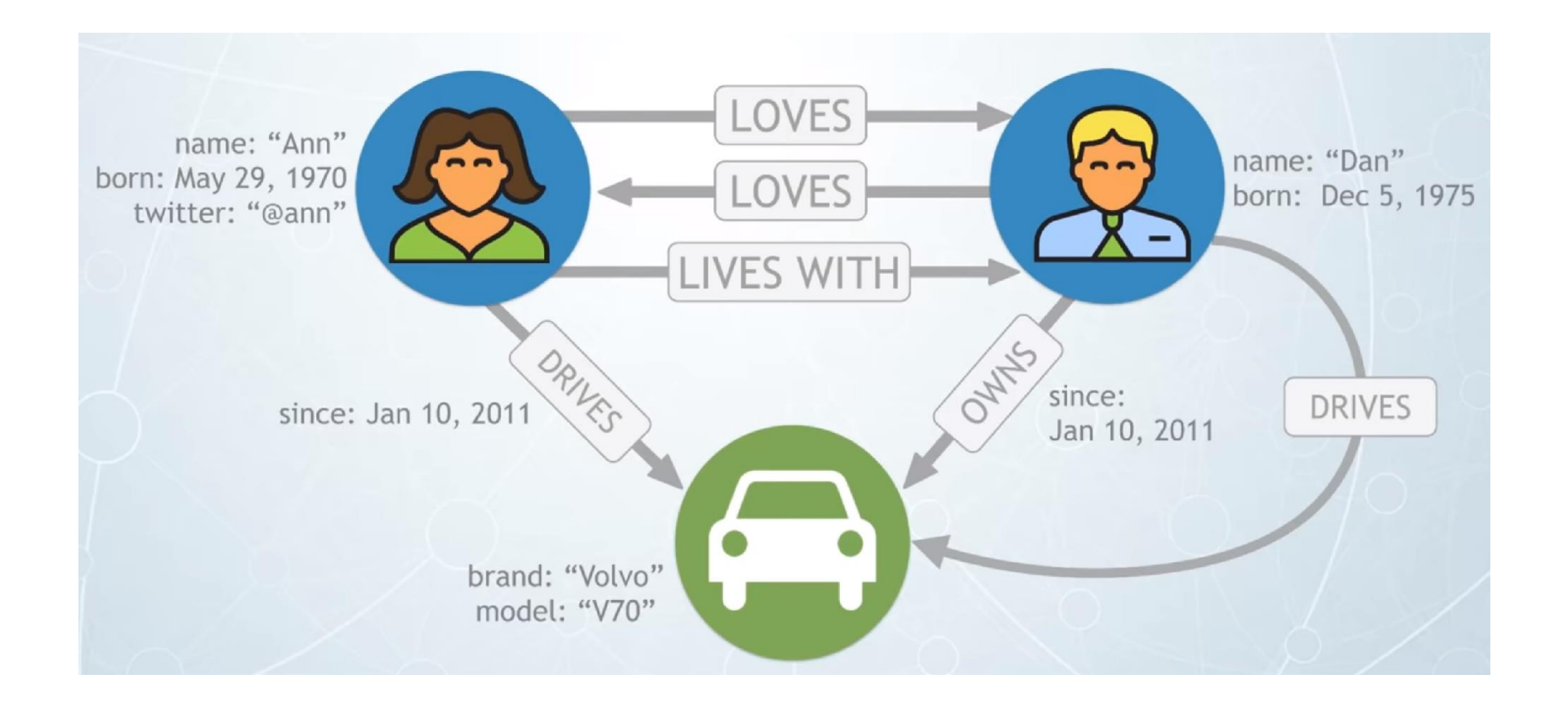

# **Properties of graph databases**

#### **Criterias to evaluate**

- Intuitiveness
	- **Easier to take a journey from requirements and whiteboard to the** actual data model
		- graph is natural way of expressing thoughts and though less translations are needed
- Speed
	- Simpler model, so much quicker from the idea to the deployment
		- Ebay: Neo4j 1000x faster than MySQL based solution with 10-100 less code
- **Agility** 
	- No schemas, a naturally adaptive model (if sth needed, just add it)
	- Cypher language as a more concise way to express queries
		- **What enables quicker understanding and easier way to change**

## **Properties of graph databases**

### Graph & Cypher power\*

#### **Typical Complex SQL Join**

(SELECT T.directReportees AS directReportees, sum(T.count) AS count EROM I SELECT manager.pid AS directReportees, 0 AS count FROM person reportee manager WHERE manager.pid = (SELECT id FROM person WHERE name = "fName lName") **LINION** SELECT manager.pid AS directReportees, count(manager.directly\_manages) AS count FROM person\_reportee manager WHERE manager.pid = (SELECT id FROM person WHERE name = "fName lName") **GROUP BY directReportees UNION** SELECT manager.pid AS directReportees, count(reportee.directly\_manages) AS count FROM person reportee manager JOIN person, reportee reportee ON manager.directly\_manages = reportee.pid WHERE manager old = (SELECT id FROM person WHERE name = "fName |Name") **GROUP BY directReportees UNION** SELECT manager.pid AS directReportees, count(L2Reportees.directly\_manages) AS count FROM person reportee manager JOIN person\_reportee L1Reportees ON manager.directly\_manages = L1Reportees.pid JOIN person\_reportee L2Reportees ON L1Reportees directly manages = L2Reportees.pid WHERE manager.pid = (SELECT id FROM person WHERE name = "fName lName") **GROUP BY directReportees** 1 AS T **GROUP BY directReportees) UNION** (SELECT T.directReportees AS directReportees, sum(T.count) AS count FROM ( SELECT manager.directly\_manages AS directReportees, 0 AS count FROM person\_reportee manager WHERE manager.pid = (SELECT id FROM person WHERE name = "fName lName") **UNION** SELECT reportee.pid AS directReportees, count(reportee.directly\_manages) AS count FROM person\_reportee manager JOIN person\_reportee reportee ON manager.directly\_manages = reportee.pid WHERE manager.pid = (SELECT id FROM person WHERE name = "fName lName") **GROUP BY directReportees UNION** 

SELECT depth1Reportees.pid AS directReportees, count(depth2Reportees.directly\_manages) AS count FROM person reportee manager JOIN person reportee L1Reportees ON manager.directly\_manages = L1Reportees.pid JOIN person reportee L2Reportees ON L1Reportees.directly manages = L2Reportees.pid WHERE manager.pid = (SELECT id FROM person WHERE name = "fName |Name") **GROUP BY directReportees JAST GROUP BY directReportees) LINION** (SELECT T.directReportees AS directReportees, sum(T.count) AS count **FROM(** SELECT reportee.directly\_manages AS directReportees, 0 AS count FROM person reportee manager JOIN person\_reportee reportee ON manager directly manages = reportee pid WHERE manager.pid = (SELECT id FROM person WHERE name = "fName lName") **GROUP BY directReportees UNION** SELECT L2Reportees.pid AS directReportees, count(L2Reportees.directly\_manages) AS count FROM person reportee manager JOIN person\_reportee L1Reportees ON manager.directly\_manages = L1Reportees.pid JOIN person\_reportee L2Reportees ON L1Reportees.directly\_manages = L2Reportees.pid WHERE manager.pid = (SELECT id FROM person WHERE name = "fName lName") **GROUP BY directReportees** ) AS T **GROUP BY directReportees) UNION** (SELECT L2Reportees.directly\_manages AS directReportees, 0 AS count FROM person reportee manager JOIN person\_reportee L1Reportees ON manager.directly\_manages = L1Reportees.pid JOIN person\_reportee L2Reportees ON L1Reportees.directly\_manages = L2Reportees.pid WHERE manager.pid = (SELECT id FROM person WHERE name = "fName lName")

#### **The Same Query using Cypher**

MATCH  $(boss) - [$ : MANAGES  $*0..3$ ] -> (sub),  $(sub) - [$ : MANAGES\*1..31->(report) WHERE boss.name = "John Doe" RETURN sub.name AS Subordinate, count(report) AS Total

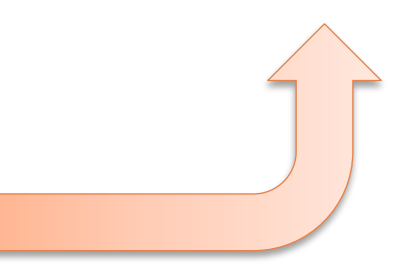

\*Assuming the SQL query is written in the optimal way what probably is not the case

### **Example database**

- **Movies database** 
	- <https://neo4j.com/developer/example-project/>
- **Domain model**

(:Person {name})-[:ACTED\_IN {roles}]->(:Movie {title, released})

#### ■ What's inside?

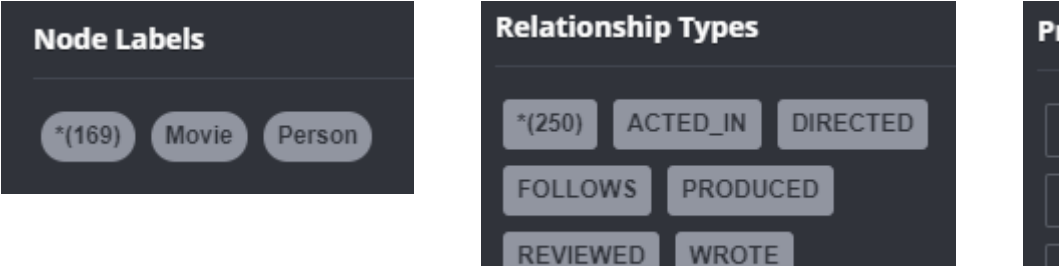

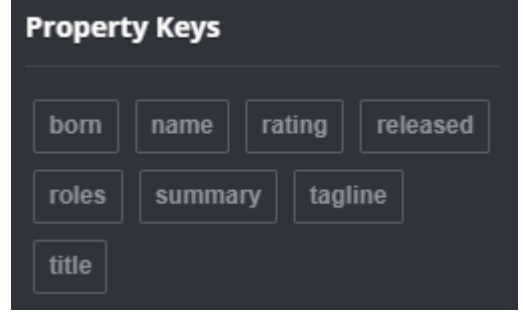

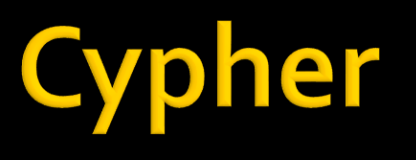

- **Den** language
	- **· <http://www.opencypher.org/>**
- **Useful command** 
	- :help CREATE, :help MATCH, :help STH
- Based on ASCII Art and patterns
- **Basic pattern** 
	- ()-[:RELATIONSHIP]->()
		- Node REL –> Node
- **D** Query
	- MATCH pattern WHERE conditions RETURN result

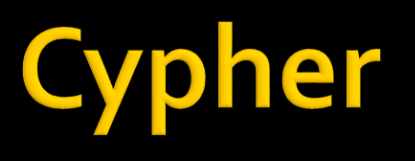

- **Ascilant for nodes** 
	- Nodes
		- $\bullet$  () or (p)
	- Labels, tags
		- (p:Person:Mammal)
	- Properties
		- (p:Person { name: 'John'})
- **Ascil And Transferred Ascil Art for relationship** 
	- Relationship
		- --> -[a:ACTED\_IN]->
	- Direction
		- (p1) -[:ACTED\_IN]->(p2) (p2)  $(p1) < -$ [:ACTED\_IN]- (p2)
			-
- **Properties** 
	- (p1) -[a:ACTED\_IN { type: 'series' }]-> (p2)
- Aliases
	- p<sub>1</sub>, p<sub>2</sub>, a

# pher

#### **Actors**

- Marek Kondrat (MK)
	- **Ur. 18.10.1950**
- **·** Piotr Fronczewski (PF)
	- **Ur. 8.6.1946**
- Krzysztof Kowalewski (KK)
	- Ur. 20.03.1937
- **·** Janusz Gajos (JG)
	- Ur. 23.09.1939
- Zbigniew Zapasiewicz (ZZ)
	- Ur. 13.09.1934, Zm. 14.07.2009
- **Novies** 
	- Psy (Psy)
	- C.K. Dezerterzy (CKD)
	- Dzień świra (DS)
	- Miś (Miś)
	- Akademia Pana Kleksa (APK)
- **Acted in** 
	- **Psy** 
		- MK (Olo)
		- ZZ (Wencel)
		- JG (Siwy)
	- CKD
		- **•** MK (Kania)
		- KK (boss)
		- ZZ (Wagner)
	- DS
		- MK (Adaś Miauczyński )
		- PF (doctor )
	- $\blacksquare$  Miś
		- KK (Jan Hochwander )
	- $\blacksquare$  APK
		- PF (Ambroży Kleks)

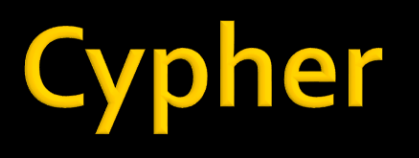

#### **EXAMPLE EXAMPLES**

CREATE (:Person { name: "Marek Kondrat" }) -[:ACTED\_IN]-> (:Movie { name: "Psy" }) CREATE (:Person { name: "Janusz Gajos", born: "23.09.1939" }) MATCH (:Movie { name: "Psy" })<-[a:ACTED\_IN]-(:Person { name: "Marek Kondrat"}) SET a.character="Olo" RETURN a

MATCH (p:Person),(m:Movie) WHERE p.name = 'Janusz Gajos' AND m.name = 'Psy' CREATE (p)-[r:ACTED\_IN { character: "Siwy" }]->(m) RETURN type(r), r.character

MATCH (:Movie { name: "Psy" })<-[:ACTED\_IN]-(p:Person) RETURN p MATCH (m:Movie)<-[:ACTED\_IN]-(p:Person) WHERE m.name="Psy" RETURN p

```
MATCH (n:Person { name: 'UNKNOWN' })
DELETE n
```
MATCH (n) DETACH DELETE n

Więcej: <https://neo4j.com/docs/cypher-manual/current/clauses/>

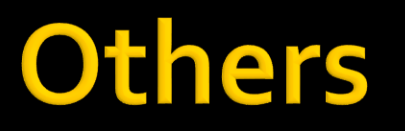

#### **Potentially useful**

· [https://neo4j.com/docs/operations](https://neo4j.com/docs/operations-manual/current/configuration/password-and-user-recovery/)[manual/current/configuration/password-and-user-recovery/](https://neo4j.com/docs/operations-manual/current/configuration/password-and-user-recovery/)